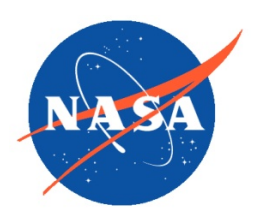

*National Aeronautics and Space Administration Goddard Earth Science Data Information and Services Center (GES DISC)*

# README Document for the Nimbus-3 Satellite Infrared Spectrometer (SIRS) Level 1 Radiance Data

SIRSN3L1

Last Revised 06/26/2019

Goddard Earth Sciences Data and Information Services Center (GES DISC) https://disc.gsfc.nasa.gov NASA Goddard Space Flight Center Code 610.2 Greenbelt, MD 20771 USA

Prepared By:

James E. Johnson 06/26/2019

Date

Name GES DISC GSFC Code 610.2

Reviewed By:

Name mm/dd/yyyy

Date

Name GSFC Code xxx

Name mm/dd/yyyy

Date

Name GSFC Code xxx

> Goddard Space Flight Center Greenbelt, Maryland

# Revision History

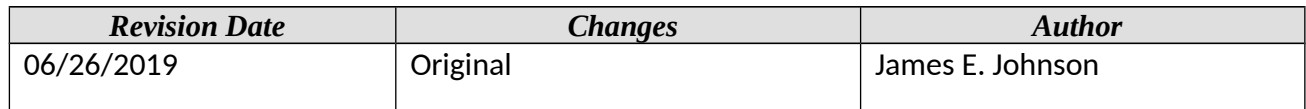

# **Table of Contents**

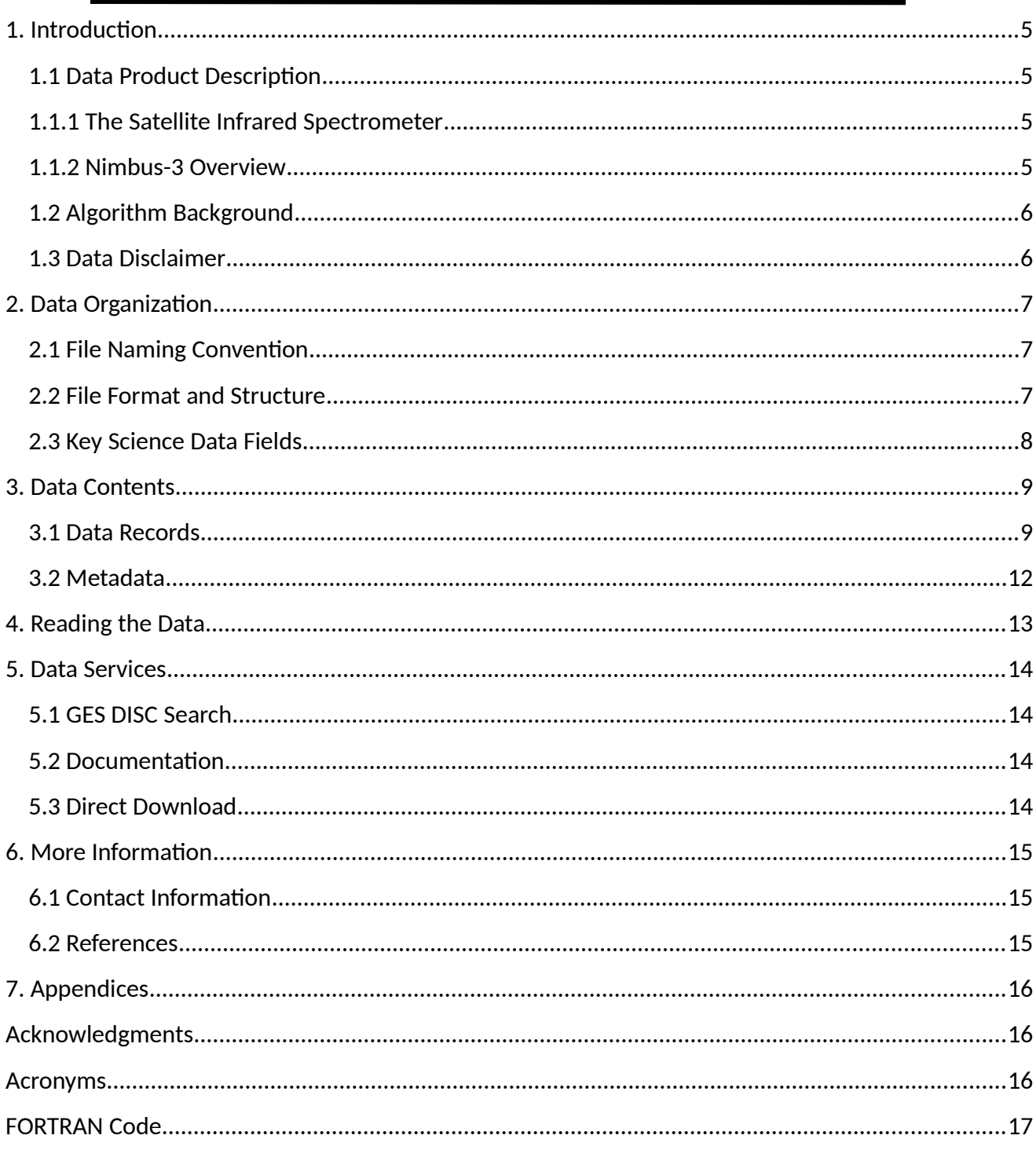

# <span id="page-4-3"></span>1. Introduction

This document provides basic information on using the Nimbus-3 Satellite Infrared Spectrometer (SIRS) Level-1 Radiance Data product.

## <span id="page-4-2"></span>1.1 Data Product Description

The Nimbus-3 Satellite Infrared Spectrometer (SIRS) Level-1 Radiance Data product contains radiances that were measured at eight wavelength bands from 11 to 15 microns. Each file contains one orbit worth of data (~14 orbits per day). The SIRS instrument measured at nadir along the orbital track and provided near global spatial coverage (-90 to +90 degrees). The data are available for the days from 14 April 1969 to 19 June 1970. The principal investigators for the SIRS experiment was David Wark from the NOAA National Environmental Satellite, Data and Information Service.

This product was previously available from the NASA National Space Science Data Center (NSSDC) under the name Satellite Infrared Spectrometer Radiance Values with the identifier ESAD-00131 (old id 69-037A-04A).

### <span id="page-4-1"></span>1.1.1 The Satellite Infrared Spectrometer

The objective of the Nimbus-3 Satellite Infrared Spectrometer (SIRS) experiment was designed to indirectly determine the vertical temperature profiles of the atmosphere by measuring the infrared radiation emitted from the earth and its atmosphere in seven spectral intervals in the carbon dioxide band (13 to 15 micrometers) and one interval in the atmospheric window centered at 11.1 micrometers. The instrument field of view provided data over an area roughly 220 km on a side at a satellite height of 1100 km. Data from the 11.1-micrometer channel yielded surface and/or cloudtop temperatures. Data from the carbon dioxide band could be used to generate temperature-pressure profiles by a mathematical inversion technique.

The SIRS experiment was successful and good data were obtained. On June 21, 1970, the experiment was turned off and all data acquisition effort was transferred to the follow-on SIRS experiment on Nimbus 4.

### <span id="page-4-0"></span>1.1.2 Nimbus-3 Overview

The Nimbus-3 satellite was successfully launched on April 14, 1969. The spacecraft included the following experiments: 1) a Satellite Infrared Spectrometer (SIRS) for determining the vertical temperature profiles of the atmosphere, (2) an Infrared Interferometer Spectrometer (IRIS) for measuring the emission spectra of the earth-atmosphere system, (3) both High- and MediumResolution Infrared Radiometers (HRIR and MRIR) for yielding information on the distribution and intensity of infrared radiation emitted and reflected by the earth and its atmosphere, (4) a Monitor of Ultraviolet Solar Energy (MUSE) for detecting solar UV radiation, (5) an Image Dissector Camera System (IDCS) for providing daytime cloudcover pictures, (6) a Radioisotope Thermoelectric Generator (RTG), to assess the operational capability of radioisotope power for space applications, and (7) an Interrogation, Recording and Location System (IRLS) experiment designed to locate, interrogate, record, and retransmit meteorological and geophysical data from remote collection stations.

The orbit of the satellite can be characterized by the following:

sun-synchronous near-circular orbit of 1075 km (periapsis) and 1135 km (apoapsis)

inclination of 99.91 degrees

period of an orbit is about 107.4 minutes

orbits cross the equator at 26 degrees of longitude separation

### <span id="page-5-1"></span>1.2 Algorithm Background

The Nimbus-3 SIRS data were generated from the spacecraft telemetry, attitude and orbital data. The data were originally processed on IBM 360 computers using 24-bit words, and were copied to 6250 tapes for archival. Further information on the SIRS instrument and data processing can be found in the Nimbus-3 Users' Guide Section 6.

### <span id="page-5-0"></span>1.3 Data Disclaimer

The data should be used with care and one should first read the Nimbus-3 User's Guide, Section 6 describing the SIRS experiment. Users should also review the Nimbus-3 Data Catalog section on SIRS which includes information on data usage and description of the file format. Users should cite this data product in their research.

# <span id="page-6-2"></span>2. Data Organization

The Nimbus-3 Satellite Infrared Spectrometer (SIRS) data span the time period from April 14, 1969 to June 19, 1970. Each file typically contains one orbit worth of data  $\sim$  14 orbits per day).

# <span id="page-6-1"></span>2.1 File Naming Convention

The data product files are named according to the following convention:

<Platform>-<Instrument>\_<Level>\_<DateTime>\_<Orbit>\_<TapeNumber>.<Suffix>

where:

o Platform = name of the platform or satellite (Nimbus3)

- o) Instrument = name of the instrument and product (SIRS)
- o) Level = process level (L1)
- o) Date = Data start date and time in UTC in format <YYYY>m<MMDD>t<hhmmss> where
	- 1. YYYY = 4 digit year (1969 1970)
	- 2. MM = 2 digit month (01-12)
	- 3.  $DD = 2$  digit day of month  $(01-31)$
	- 4.  $hh = 2$  digit hour of day (00-23)
	- 5. mm = 2 digit minute (00-59)
	- 6.  $ss = 2$  digit second (00-59)
- o Orbit = 5 digit orbit number preceded by the letter 'o'

o TapeNumber = 3 digit number of tape (preceded by 'DR' - primary)

o Suffix = the file format (always TAP, indicating tape binary data)

File name example: Nimbus3-SIRS\_L1\_1969m0522t070347\_o00510\_DR724.TAP

### <span id="page-6-0"></span>2.2 File Format and Structure

The data are stored as they were originally written in IBM binary (big-endian) record oriented structured files. The files were written to 6250 tapes using a blocked FORTRAN format. The first file on the tape is the tape header file with two records containing text encoded information about the tape. This is followed by up to five orbit files. Each orbit file on the tape contains a header record block and a set of data record blocks with a FORTRAN record size word, the record block, and a FORTRAN record trailing size word. The header record block is 1800 bytes, and contains 450 words of 24-bits. Data record blocks are 4800 bytes, which contain 15 logical data records each consisting of eighty 24-bit words. The original 24-bit words are spread over 32-bit words (four 8-bit words, bits 6 and 7 are not used. There may be up to 375 data records in an orbit file. At the end of the orbit file there is an End-of-File word (the last file on the tape will end with a double End-of-File word). Each data record in a file represents one SIRS measurement with IR radiances for each of the 8 wavelength bands from 11 to 15 microns. Each data file typically contains one orbit worth of data (about 14 orbits per day). For the contents and layout of the data, see section 3.1

During data recovery a total of 5969 data files were retrieved from 6 primary tapes (designated by a DR prefix), there were no backup tapes in the recovery. Caution should be taken as some data records contain corrupted time information (e.g. year is not set to either 69 or 70, and other problems). Five files (orbits 181, 183, 184, 200 and 210) have header records with only 1798 bytes and need 2 zero bytes added at the beginning. One file (orbit 170) has a header record with only 368 bytes which can be padded with zero bytes at the end. One file (orbit 636) has a data record that is only 4790 bytes, pad 10 zero bytes to the end. All of the orbit data files are unique. The Nimbus-3 SIRS files are archived at the GES DISC.

# <span id="page-7-0"></span>2.3 Key Science Data Fields

The primary science data fields in this data product are the SIRS calibrated radiances in units of erg/  $(s/cm<sup>2</sup>/sr/cm<sup>-1</sup>)$  for each of the fourteen IR channels.

**Figure 1:** Typical Nimbus-3 SIRS Level 1 data file showing data coverage for one orbit.

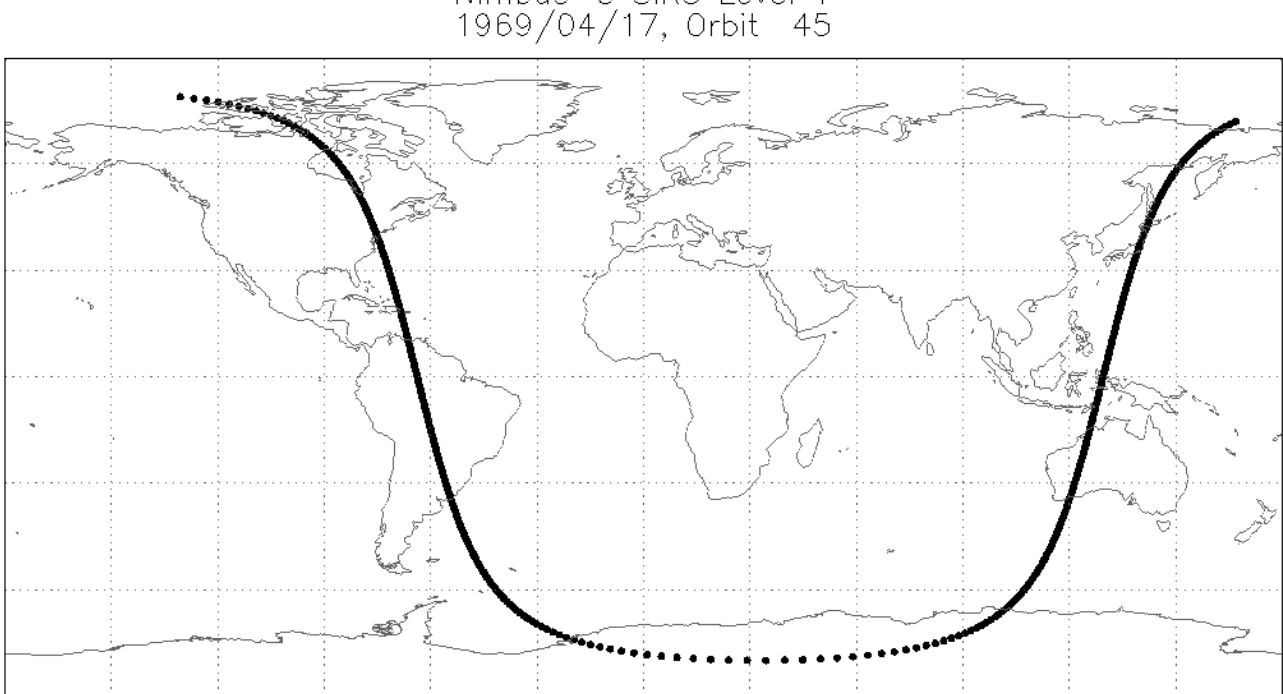

Nimbus-3 SIRS Level 1

# <span id="page-8-1"></span>3. Data Contents

The granularity of this data product is one orbit (with approx. 14 orbits).

### <span id="page-8-0"></span>3.1 Data Records

The Nimbus-3 User's Guide describes the layout of the file format. There is an update on the time values (packed into one word instead of three) within the "The Nimbus 3 Data Catalog".

The original tape files each included a tape header file. These were then followed by a set of up to 15 orbit data files, As part of the recovery, the GES DISC has extracted and archived the orbit files from the tape. The original data were written on IBM machines using 24-bit words. During tape data recovery these words were spread over four 8-bit bytes (bits 6 and 7 not used). Each data record consists of eighty 24-bit words (see Table 3-1 below), there are typically 15 data records per record block. Each record block starts and ends with a four byte 32-bit integer word giving the block size in bytes.

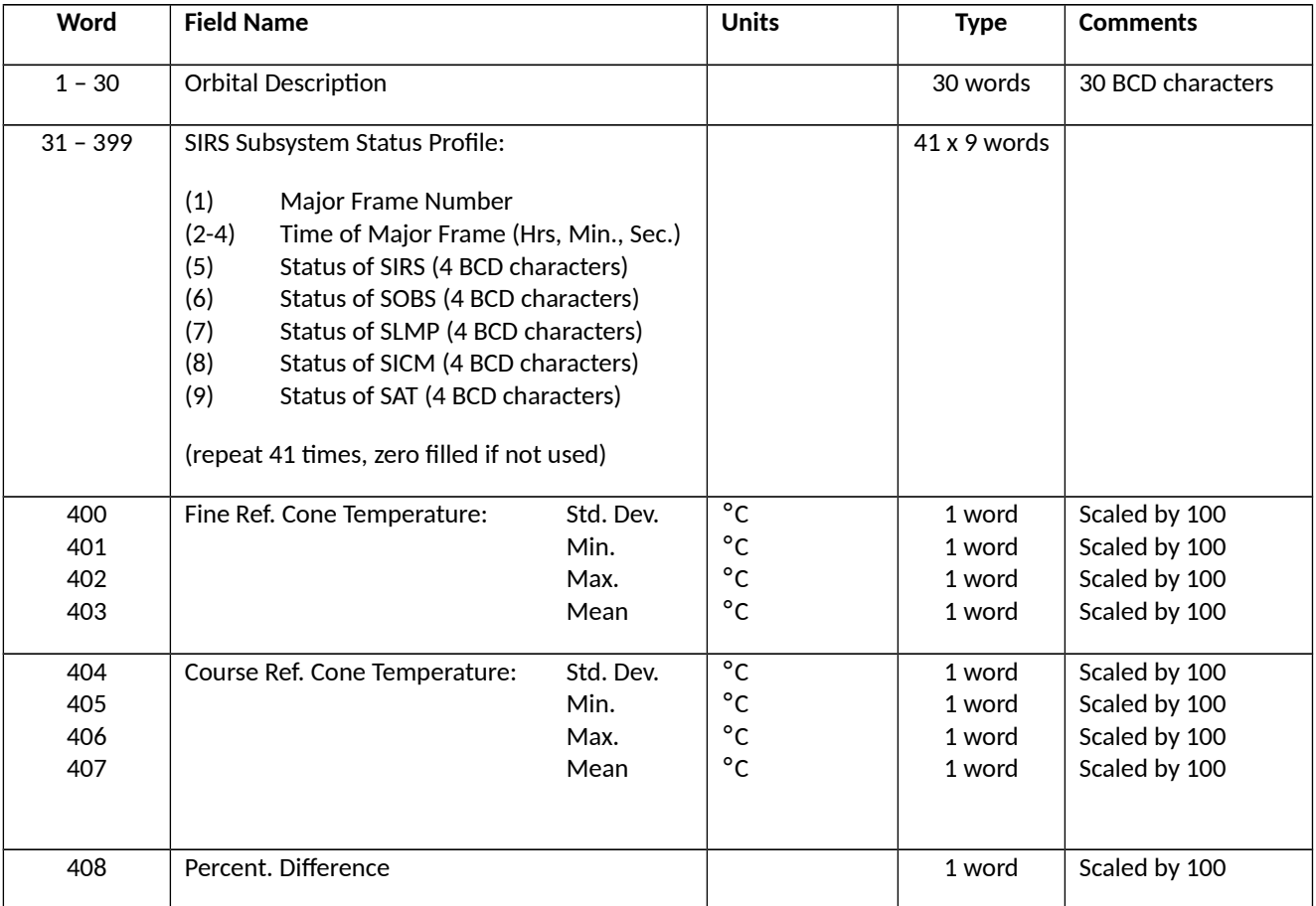

### **Table 3-2:** Data Record (fifteen 24-bit words)

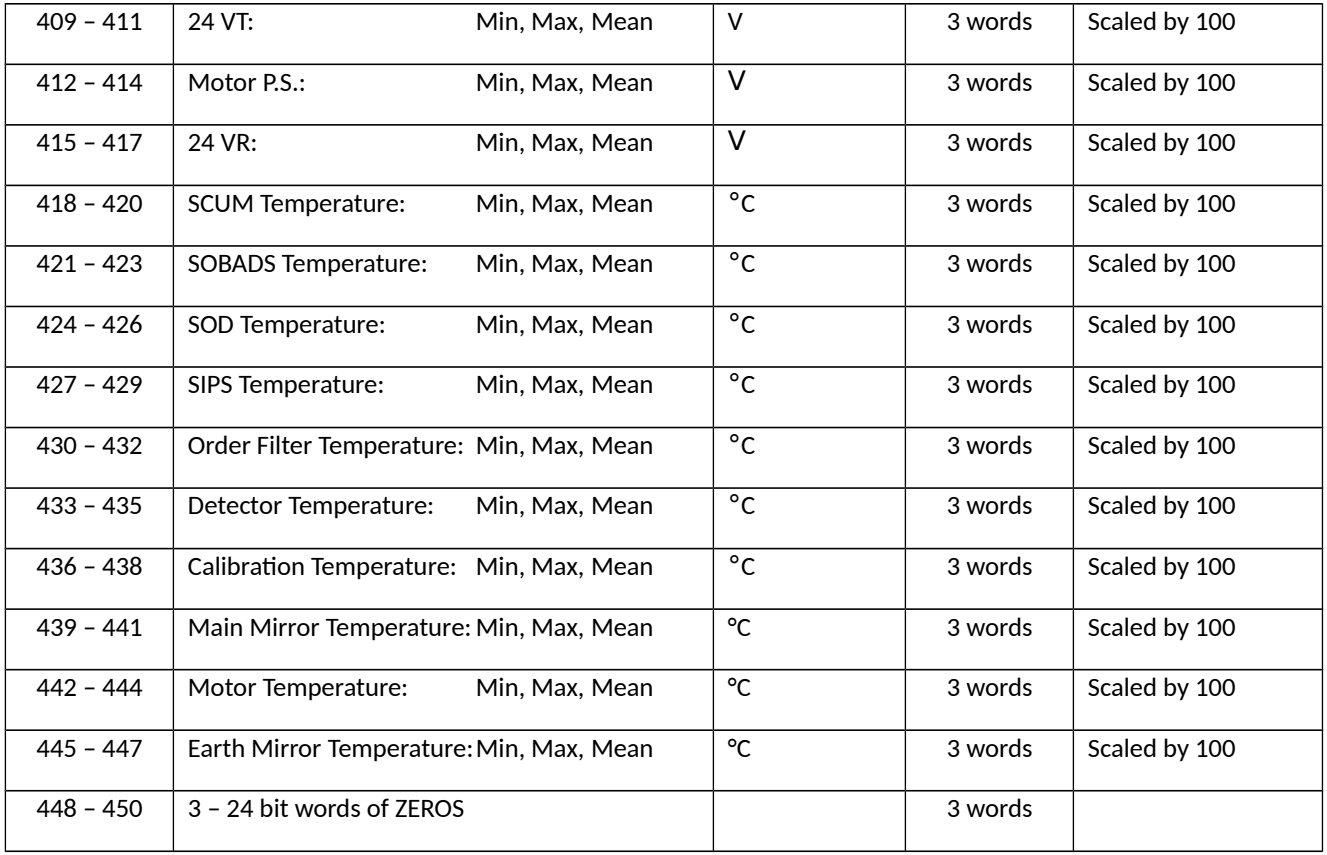

### **Table 3-2:** Data Record (fifteen 24-bit words)

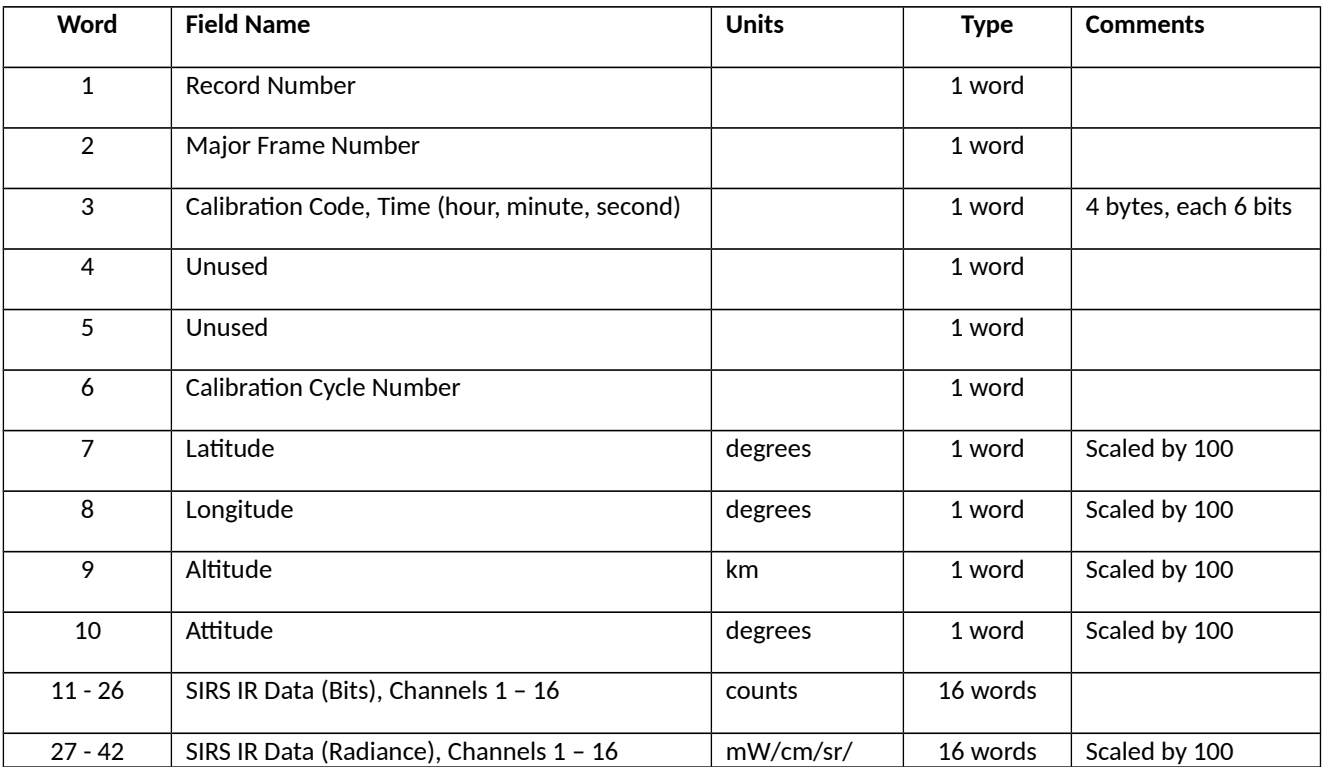

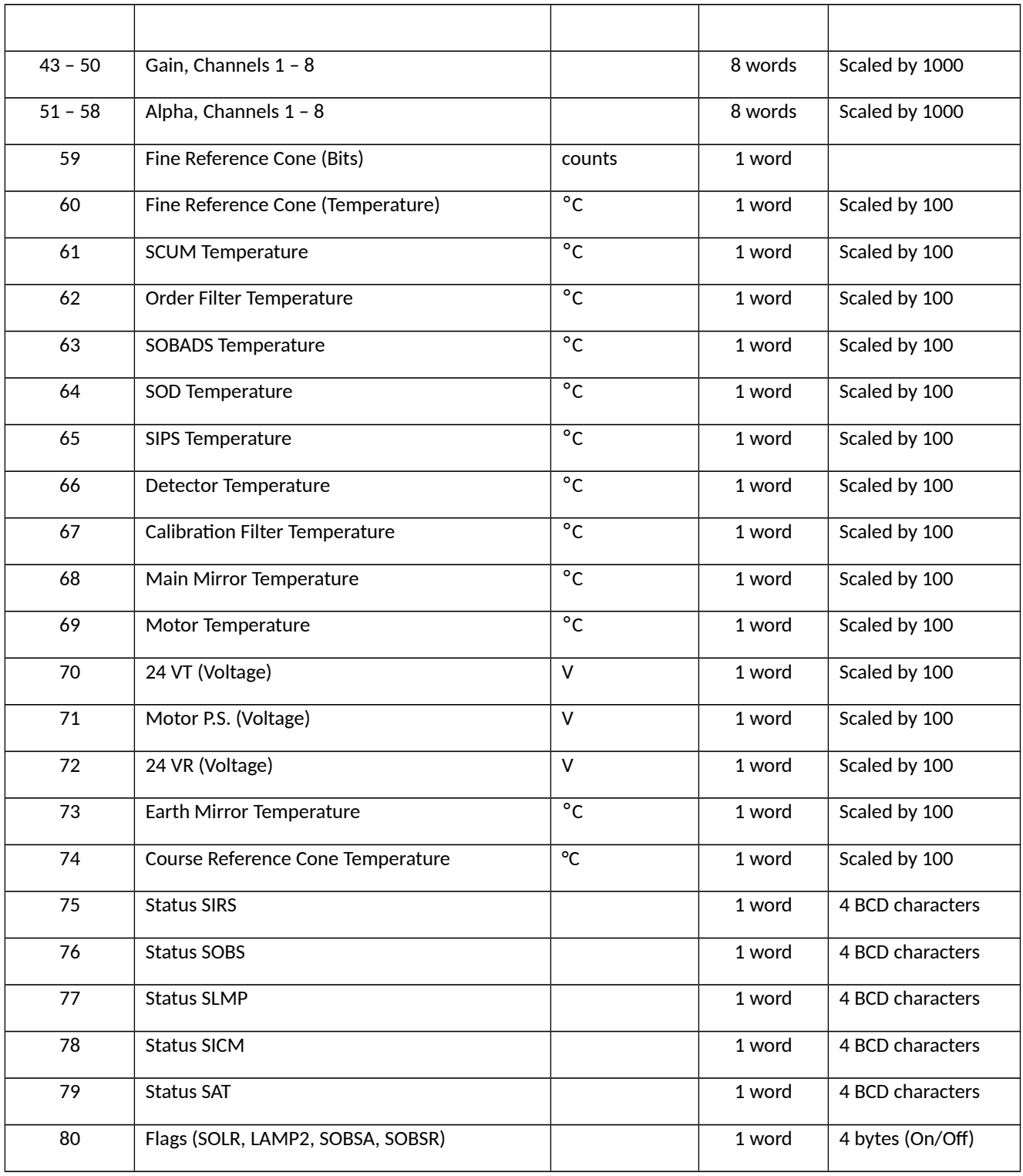

# <span id="page-11-0"></span>3.2 Metadata

The metadata are contained in a separate XML formatted file having the same name as the data file with .xml appended to it.

| Name                 | Description                                                                                |
|----------------------|--------------------------------------------------------------------------------------------|
| LongName             | Long name of the data product.                                                             |
| ShortName            | Short name of the data product.                                                            |
| VersionID            | Product or collection version.                                                             |
| GranuleID            | Granule identifier, i.e. the name of the file.                                             |
| Format               | File format of the data file.                                                              |
| CheckSumType         | Type of checksum used.                                                                     |
| CheckSumValue        | The value of the calculated checksum.                                                      |
| SizeBytesDataGranule | Size of the file or granule in bytes.                                                      |
| InsertDateTime       | Date and time when the granule was inserted into the archive. The format for date is YYYY- |
|                      | MM-DD and time is hh-mm-ss.                                                                |
| ProductionDateTime   | Date and time the file was produced in format YYYY-MM-DDThh:mm:ss.ssssssZ                  |
| RangeBeginningDate   | Begin date when the data was collected in YYYY-MM-DD format.                               |
| RangeBeginningTime   | Begin time of the date when the data was collected in hh-mm-ss format.                     |
| RangeEndingDate      | End date when the data was collected in YYYY-MM-DD format.                                 |
| RangeEndingTime      | End time of the date when the data was collected in hh-mm-ss format.                       |
| PlatformShortName    | Short name or acronym of the platform or satellite                                         |
| InstrumentShortName  | Short name or acronym of the instrument                                                    |
| SensorShortName      | Short name or acronym of the sensor                                                        |
| Gpolygon:            | Latitudes of the polygon (rectangle) points that represent the satellite coverage. Each    |
| PointLatitude        | point is identified by its latitude and longitude pair.                                    |
| Gpolygon:            | Longitudes of the polygon (rectangle) points that represent the satellite coverage. Each   |
| PointLongitude       | point is identified by its latitude and longitude pair.                                    |
| Orbit                | Orbit number                                                                               |
| ElapsedMinTime       | Duration in minutes of data collected during an orbit.                                     |

**Table 3-2:** Metadata attributes associated with the data file.

# <span id="page-12-0"></span>4. Reading the Data

The data are written in a binary record-oriented format. Using the record format specification in the section above, users can write software to read the data files. Please note that the data were originally written using a big-endian format, therefore users on little-endian machines will need to swap bytes for the words.

A sample FORTRAN program is included in the Appendix section which will read in the data records. Additionally a FORTRAN function is included to perform byte swapping.

# <span id="page-13-3"></span>5. Data Services

## <span id="page-13-2"></span>5.1 GES DISC Search

The GES DISC provides a keyword, spatial, temporal and advanced (event) searches through its unified search and download interface:

<https://disc.gsfc.nasa.gov/>

### <span id="page-13-1"></span>5.2 Documentation

The data product landing pages provide information about these data products, as well as links to download the data files and relevant documentation:

[https://disc.gsfc.nasa.gov/datacollection/SIRSN3L1\\_001.html](https://disc.gsfc.nasa.gov/datacollection/SIRSN3L1_001.html)

### <span id="page-13-0"></span>5.3 Direct Download

These data products are available for users to download directly using HTTPS:

[https://acdisc.gesdisc.eosdis.nasa.gov/data/Nimbus3\\_SIRS\\_Level1/SIRSN3L1.001/](https://acdisc.gesdisc.eosdis.nasa.gov/data/Nimbus3_SIRS_Level1/SIRSN3L1.001/)

# <span id="page-14-2"></span>6. More Information

# <span id="page-14-1"></span>6.1 Contact Information

Name: GES DISC Help Desk

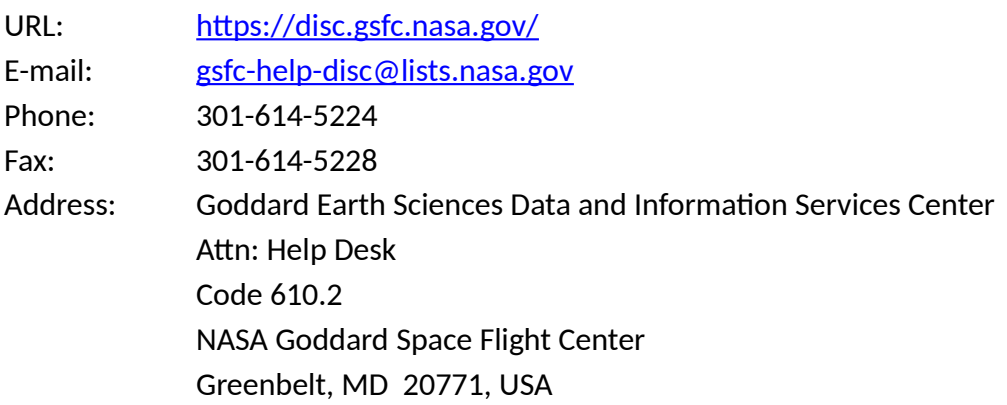

### <span id="page-14-0"></span>6.2 References

"The Nimbus-III User's Guide - Section 6: The Satellite Infrared Spectrometer (SIRS) Experiment", NASA Goddard Space Flight Center, Pages 147-180

"The Nimbus 3 Data Catalog, Volume 1: Section 1.6 The Satellite Infrared Spectrometer (SIRS) Experiment", NASA Goddard Space Flight Center, August 1969, Pages 1-15 to 1-20.

# <span id="page-15-2"></span>7. Appendices

# <span id="page-15-1"></span>Acknowledgments

The Nimbus data recovery task at the GES DISC is funded by NASA's Earth Science Data and Information System program.

# <span id="page-15-0"></span>Acronyms

*EOS:* Earth Observing System *ESDIS:* Earth Science and Data Information System *GES DISC*: Goddard Earth Sciences Data and Information Services Center *GSFC*: Goddard Space Flight Center *L1:* Level-1 Data *NASA:* National Aeronautics and Space Administration *QA:* Quality Assessment *SIRS:* Satellite Infrared Spectrometer *UT:* Universal Time

# <span id="page-16-0"></span>FORTRAN Code

```
C-----------------------------------------------------------------------
C ^NAME: READ_SIRSN3<br>C This program will
C This program will read a Nimbus 3 SIRS Radiance Archival Tape (RAT)<br>C Level-1 data file. Each file contains one orbits worth of data.
    Level-1 data file. Each file contains one orbits worth of data.
C
C The Nimbus 3 SIRS files contain a series of data records. Each of the
    data records contain the radiances from the 14 SIRS channels, as well as
C time, geolocation, quality flags and other information. This program will
C print the contents of each data record.
C
C ^MAJOR VARIABLES:
C FNAME - name of input file
C BUFF - buffer for data record<br>C TEMP - buffer for holding temp
C TEMP - buffer for holding temporary 4-byte word
C WORD - integer 4-byte word<br>C IBLKSZ - size of record block
C IBLKSZ - size of record block in bytes<br>C IOS - I/O status number
      IOS - I/O status number
C
C ANOTES:<br>C Com
      Compile: gfortran -o READ_SIRSN3.EXE READ_SIRSN3.FOR
C
C ^ORGANIZATION: NASA/GSFC, Code 610.2
C
C ^AUTHOR: James Johnson
C
C ^ADDRESS: james.johnson@nasa.gov
C
C ^CREATED: June 6, 2019
C-----------------------------------------------------------------------
 CHARACTER*256 FNAME ! Filename
 CHARACTER BUFF(4800) ! Buffer for data record block
 INTEGER*4 IBLKSZ ! Size of records
 INTEGER*4 IWORD ! 4-byte word
 CHARACTER TEMP(4) ! Buffer to hold 4-byte word
       EQUIVALENCE (TEMP,IWORD)
C Get the name of the input data file to read
      WRITE (0, *), 'Enter the name of the input file:'
       READ (5,'(A)') FNAME
      PRINT \dot{'} ("File = ", A)', FNAME
C Open the specified input file
      OPEN (UNIT=1, FILE=FNAME, STATUS='OLD', ACCESS='DIRECT',
             & FORM='UNFORMATTED', RECL=1, ERR=99, IOSTAT=IOS)
C Initialize N (record number) and IOFF (byte offset in file)
      N=0 IOFF=0
C Loop through the file reading all records in file
    10 DO
```

```
C Read the first 4-byte word or record size header
         DO I=1,4
           READ (1, REC=IOFF+I, IOSTAT=IOS, ERR=90) TEMP(I)
         END DO
         IBLKSZ = IWORD
        IOFF=IOFF+(I-1)C End-of-File (EOF) mark, continue
         IF (IBLKSZ .EQ. 0) GOTO 10
C Next read the block of data
         DO I=1,IBLKSZ
           READ (1, REC=IOFF+I, IOSTAT=IOS) BUFF(I)
           IF (IOS .NE. 0) THEN
             PRINT '("ERROR: BUFF ",I4,X,I4,", IOSTAT: ",I6)', N,I-1,IOS
            IBLKSZ = I-1 GOTO 20
           END IF
         END DO
         IOFF=IOFF+(I-1)
        N=N+1C Split data records from record block
         IF (N .EQ. 1) THEN
           CALL PRHREC(IBLKSZ,BUFF)
           PRINT '("-----------------")'
         ELSE
           CALL PRDREC(IBLKSZ,BUFF)
         END IF
C Finally read the last 4-byte word (should match first record size)<br>20 DO I=1.4
        DO I=1, 4 READ (1, REC=IOFF+I, IOSTAT=IOS, ERR=90) TEMP(I)
         END DO
         IF (IBLKSZ .NE. IWORD) THEN
           PRINT '("WARNING: IBLKSZ ",I10," != ",I10)', IBLKSZ, IWORD
         ENDIF
        IOFF=IOFF+(I-1) END DO
C Close the input file
    90 CLOSE(1)
       GOTO 100
    99 PRINT '("ERROR: OPEN FILE, IOSTAT: ",I6)', IOS
   100 STOP
       END
```
C----------------------------------------------------------------------- C This Subroutine will print the Header Record C----------------------------------------------------------------------- SUBROUTINE PRHREC(IBLKSZ, BUFF) BUFF(1800) **BUFF(1800) BUFF(1800) BUFF(1800)**  CHARACTER DESC\*120 ! String for description CHARACTER\*4 STRBUF ! String buffer CHARACTER\*4 STAT(5) ! Status strings CHARACTER SIRS\*4, SOBS\*4, SLMP\*4 ! Status of SIRS, SOBS, SLMP CHARACTER SICM\*4, SAT\*4 ! Status of SICM, SAT CHARACTER TEMP(4) ! Temp buffer for word INTEGER\*4 IWORD ! Word value REAL\*4 STDDEV ! Standard Deviation : Standard Deviation<br>! Min, Max, Mean(Avg) Values EQUIVALENCE (TEMP, IWORD) C Records should be 1800 bytes, fix incorrect sized headers IF (IBLKSZ.EQ.1798) THEN ! Pad 2 bytes to beginning DO I=IBLKSZ,1,-1  $BUFF(I+2) = BUFF(I)$  END DO  $BUFF(2) = CHAR(0)$  $BUFF(1) = CHAR(0)$ ELSE IF (IBLKSZ.EQ.368) THEN : Add bytes at end DO I=IBLKSZ+1,1800  $BUFF(I) = CHAR(0)$  END DO END IF C Header description DO  $I = 1,30$ DO  $J = 1, 4$  $N = I^*4+J-4$  $DESC(N:N) = CHAR(IBCD(ICHAR(BUFF(N))))$  END DO END DO PRINT  $'("DESC = ", X, A)'; DESC$ DO  $I = 31,450$  $N = (I-1)*4+1$  $TEMP = BUFF(N:N+3)$ DO  $M = 1, 4$  $STRBUF(M:M) = CHAR(IBCD(ICHAR(TEMP(M))))$  END DO CALL I24I32(IWORD) STATUS BLOCK IF (I.LT.400) THEN  $J = MOD(I-31, 9)+1$  $K = (I-31)/9+1$  IF (J.EQ.1) THEN MAJFRM = IWORD ELSE IF (J.EQ.2) THEN  $IHR = IWORD$  ELSE IF (J.EQ.3) THEN  $IMIN = INORD$ 

```
 ELSE IF (J.EQ.4) THEN
        ISEC = IWORD
      ELSE IF (J.EQ.5) THEN
       STAT(1) = STRBUF ELSE IF (J.EQ.6) THEN
       STAT(2) = STRBUF ELSE IF (J.EQ.7) THEN
       STAT(3) = STRBUF ELSE IF (J.EQ.8) THEN
       STAT(4) = STRBUF ELSE IF (J.EQ.9) THEN
       STAT(5) = STRBUF IF (K.EQ.1) THEN
          PRINT '("STATUS MAJFRM HOUR MINUTE SECOND",
 + X,"SIRS SOBS SLMP SICM SAT")'
        END IF
       IF (MAJFRM.NE.0) THEN<br>PRINT '("(",I2,")
                             =", 4(X, I8), 5(X, A4))',
 + K, MAJFRM, IHR, IMIN, ISEC, STAT
        END IF
     END IF
   ELSE
      IF (I.EQ.400) THEN
       STDDEV = IWORD/100. ELSE IF (I.EQ.401) THEN
       MNMXAV(1) = IWORD/100.
      ELSE IF (I.EQ.402) THEN
       MNMXAV(2) = IWORD/100.
      ELSE IF (I.EQ.403) THEN
       MNMXAV(3) = IWORD/100.
        PRINT '("TFRCON =",4(X,F8.2),X,"(STDDEV,MIN,MAX,MEAN)")',
+ STDDEV, MNMXAV
      ELSE IF (I.EQ.404) THEN
        STDDEV = IWORD/100.
      ELSE IF (I.EQ.405) THEN
       MNMXAV(1) = IWORD/100.
      ELSE IF (I.EQ.406) THEN
      MNMXAV(2) = IWORD/100.
      ELSE IF (I.EQ.407) THEN
      MNMXAV(3) = IWORD/100.
        PRINT '("TCRCON =",4(X,F8.2),X,"(STDDEV,MIN,MAX,MEAN)")',
+ STDDEV, MNMXAV
      ELSE IF (I.EQ.408) THEN
       PRINT \cdot ("PCTDIF =", X, F8.2)', IWORD/100.
      ELSE IF (I.EQ.409) THEN
       MNMXAV(1) = IWORD/100.
      ELSE IF (I.EQ.410) THEN
      MNMXAV(2) = IWORD/100.
      ELSE IF (I.EQ.411) THEN
       MNMXAV(3) = IWORD/100.
        PRINT '("VT24 =",3(X,F8.2),X,"(MIN,MAX,MEAN)")', MNMXAV
      ELSE IF (I.EQ.412) THEN
       MNM(X) = 1WORD/100.
      ELSE IF (I.EQ.413) THEN
      MNAXAV(2) = IWORD/100.
```

```
 ELSE IF (I.EQ.414) THEN
  MNMXAV(3) = IWORD/100.
  PRINT \cdot ("MOTPS =", 3(X, F8.2), X, "(MIN, MAX, MEAN)")', MNMXAV
 ELSE IF (I.EQ.415) THEN
  MNMXAV(1) = IWORD/100.
 ELSE IF (I.EQ.416) THEN
  MNMXAV(2) = IWORD/100.
 ELSE IF (I.EQ.417) THEN
  MNAXAV(3) = IWORD/100.
  PRINT '(''VR24 ='', 3(X, F8.2), X,''(MIN, MAX, MEAN)")', MMMXAV ELSE IF (I.EQ.418) THEN
  MNMXAV(1) = IWORD/100.
 ELSE IF (I.EQ.419) THEN
  MNMXAV(2) = IWORD/100.
 ELSE IF (I.EQ.420) THEN
  MNMXAV(3) = IWORD/100.
   PRINT '("TSCUM =",3(X,F8.2)," (MIN,MAX,MEAN)")', MNMXAV
 ELSE IF (I.EQ.421) THEN
  MNMXAV(1) = IWORD/100.
 ELSE IF (I.EQ.422) THEN
  MNMXAV(2) = IWORD/100.
 ELSE IF (I.EQ.423) THEN
  MNMXAV(3) = IWORD/100.
   PRINT '("TSOBAD =",3(X,F8.2)," (MIN,MAX,MEAN)")', MNMXAV
 ELSE IF (I.EQ.424) THEN
  MNAXAV(1) = IWORD/100.
 ELSE IF (I.EQ.425) THEN
  MNMXAV(2) = IWORD/100.
 ELSE IF (I.EQ.426) THEN
  MNMXAV(3) = IWORD/100.<br>PRINT '("TSOD =",3(X
                  =",3(X,F8.2)," (MIN,MAX,MEAN)")', MNMXAV
 ELSE IF (I.EQ.427) THEN
  MNMXAV(1) = IWORD/100.
 ELSE IF (I.EQ.428) THEN
  MNMXAV(2) = IWORD/100.
 ELSE IF (I.EQ.429) THEN
  MNMXAV(3) = IWORD/100.
  PRINT '("TSIPS =",3(X,F8.2)," (MIN, MAX, MEAN)")', MNMXAV
 ELSE IF (I.EQ.430) THEN
  MNAXAV(1) = IWORD/100.
 ELSE IF (I.EQ.431) THEN
  MNMXAV(2) = IWORD/100.
 ELSE IF (I.EQ.432) THEN
  MNMXAV(3) = IWORD/100.
   PRINT '("TORDFL =",3(X,F8.2)," (MIN,MAX,MEAN)")', MNMXAV
 ELSE IF (I.EQ.433) THEN
  MNMXAV(1) = IWORD/100.
 ELSE IF (I.EQ.434) THEN
  MNMXAV(2) = IWORD/100.
 ELSE IF (I.EQ.435) THEN
  MNAXAV(3) = IWORD/100.
  PRINT '("TDETEC =", 3(X, F8.2), " (MIN, MAX, MEAN)")', MNMXAV
 ELSE IF (I.EQ.436) THEN
  MNAXAV(1) = IWORD/100.
 ELSE IF (I.EQ.437) THEN
  MNMXAV(2) = IWORD/100.
```

```
 ELSE IF (I.EQ.438) THEN
            MNMXAV(3) = IWORD/100.PRINT \cdot ("TCALFL =", 3(X, F8.2)," (MIN, MAX, MEAN)")', MNMXAV
           ELSE IF (I.EQ.439) THEN
            MNMXAV(1) = IWORD/100.
           ELSE IF (I.EQ.440) THEN
            MNMXAV(2) = IWORD/100.
           ELSE IF (I.EQ.441) THEN
            MNMXAV(3) = IWORD/100.PRINT \dot{'} ("TMMIRR =", 3(X, F8.2)," (MIN, MAX, MEAN)")', MNMXAV
           ELSE IF (I.EQ.442) THEN
            MNMXAV(1) = IWORD/100.
           ELSE IF (I.EQ.443) THEN
            MNMXAV(2) = IWORD/100. ELSE IF (I.EQ.444) THEN
            MNMXAV(3) = IWORD/100. PRINT '("TMOTOR =",3(X,F8.2)," (MIN,MAX,MEAN)")', MNMXAV
           ELSE IF (I.EQ.445) THEN
            MNMXAV(1) = IWORD/100.
           ELSE IF (I.EQ.446) THEN
            MNMXAV(2) = IWORD/100.
           ELSE IF (I.EQ.447) THEN
            MNAXAV(3) = IWORD/100.
             PRINT '("TEMIRR =",3(X,F8.2)," (MIN,MAX,MEAN)")', MNMXAV
           ELSE IF (I.EQ.448) THEN
            MNMXAV(1) = IWORD/100.
           ELSE IF (I.EQ.449) THEN
 MNMXAV(2) = IWORD/100.
C ELSE IF (I.EQ.450) THEN
C MNMXAV(3) = IWORD/100.
            C PRINT '("ZEROES =",3(X,F8.2))', MNMXAV
           END IF
         END IF
       END DO
       RETURN 
       END
```
C----------------------------------------------------------------------- This Subroutine will print the Data Records C----------------------------------------------------------------------- SUBROUTINE PRDREC(IBLKSZ, BUFF) CHARACTER BUFF(15<sup>\*</sup>4) **BUFF(15<sup>\*</sup>4**) **1** Buffer for record block CHARACTER TEMP(4) ! Temp buffer for word CHARACTER\*4 STRBUF **120 CHARACTER\*4** STRBUF **120 CHARACTER\*4**  CHARACTER\*4 STAT(5) ! Status strings INTEGER\*4 IWORD ! Word value INTEGER\*1 CALCOD, THOUR, TMIN, TSEC ! Code, time (hour, min, sec) INTEGER\*4 IRBITS(16) ! IR Radiance bits REAL\*4 IRRADS(16) ! IR Radiance values REAL\*4 GAIN(8), ALPHA(8) ! Gain and alpha INTEGER\*1 SOLR, LAMP2, SOBSA, SOBSB ! Flags SOLR,LAMP2,SOBSA/B EQUIVALENCE (TEMP,IWORD) NRECS = IBLKSZ/4/80  $DO I = 1, NRECS$ DO  $J = 1, 80$  $N = ((I-1)*80+3)*4-3$  $TEMP = BUFF(N:N+3)$ DO  $M = 1,4$  $STRBUF(M:M) = CHAR(IBCD(ICHAR(TEMP(M))))$  END DO CALL I24I32(IWORD)<br>IF (J.EO.1) T  $(J.EQ.1)$  THEN IF (IWORD.EQ.0) EXIT PRINT '("RECNUM =",X,I8),")', IWORD ELSE IF (J.EQ.2) THEN PRINT '("MAJFRM =",X,I8),")', IWORD ELSE IF (J.EQ.3) THEN  $CALCOD = IAND(ISHFT(IWORD, -3*6), '3F'Z)$  PRINT '("CALCOD =",X,I8)', CALCOD THOUR =  $IAND(ISHFT(IWORD, -2*6)$ , '3F'Z) TMIN = IAND(ISHFT(IWORD,-1\*6), '3F'Z) TSEC = IAND(ISHFT(IWORD,-0\*6), '3F'Z) PRINT '("TIME =",3(X, I8))," (HOUR, MIN, SEC)")', THOUR, TMIN, TSEC C ELSE IF (J.EQ.4) THEN C IZERO1 = IWORD ELSE IF (J.EQ.5) THEN C IZERO2 = IWORD ELSE IF (J.EQ.6) THEN ICALNO = IWORD PRINT '("CALNUM =",X,I8),")', IWORD ELSE IF (J.EQ.7) THEN PRINT '("LAT =",  $X, F8.2$ ), ")', IWORD/100. ELSE IF (J.EQ.8) THEN PRINT  $'("LON = ", X, F8.2), ")', IWORD/100.$  ELSE IF (J.EQ.9) THEN PRINT  $\left($  "ALT  $=$  ", X, F8.2), ")', IWORD/100. ELSE IF (J.EQ.10) THEN PRINT '("ATT =",X,F8.2),")', IWORD/100.

```
 ELSE IF (J.GE.11.AND.J.LT.27) THEN
  IRBITS(J-11+1) = IWORD IF (J.EQ.26) THEN
     PRINT '("IRBITS =",8(X,I8),/,8X,8(X,I8))', IRBITS
   END IF
 ELSE IF (J.GE.27.AND.J.LT.43) THEN
  IRRADS(J-27+1) = IWORD/100. IF (J.EQ.42) THEN
     PRINT '("IRRADS =",8(X,F8.2),/,8X,8(X,F8.2))', IRRADS
   END IF
 ELSE IF (J.GE.43.AND.J.LT.51) THEN
  GAIN(J-43+1) = INORD/1000. IF (J.EQ.50) THEN
                    =",8(X,F8.3)),")', GAIN
   END IF
 ELSE IF (J.GE.51.AND.J.LT.59) THEN
  ALPHA(J-51+1) = I<mark>WORD/1000.</mark> IF (J.EQ.58) THEN
     PRINT '("ALPHA =",8(X,F8.3)),")', ALPHA
   END IF
 ELSE IF (J.EQ.59) THEN
  PRINT \cdot ("BFRCON =", X, I8), ")', IWORD
 ELSE IF (J.EQ.60) THEN
   PRINT '("TFRCON =",X,F8.2),")', IWORD/100.
 ELSE IF (J.EQ.61) THEN
   PRINT '("TSCUM =",X,F8.2),")', IWORD/100.
 ELSE IF (J.EQ.62) THEN
   PRINT '("TORDFL =",X,F8.2),")', IWORD/100.
 ELSE IF (J.EQ.63) THEN
  PRINT ^{\circ} ("TSOBAD =", X, F8.2), ")', IWORD/100.
 ELSE IF (J.EQ.64) THEN
   PRINT '("TSOD =",X,F8.2),")', IWORD/100.
 ELSE IF (J.EQ.65) THEN
   PRINT '("TSIPS =",X,F8.2),")', IWORD/100.
 ELSE IF (J.EQ.66) THEN
   PRINT '("TDETEC =",X,F8.2),")', IWORD/100.
 ELSE IF (J.EQ.67) THEN
   PRINT '("TCALFL =",X,F8.2),")', IWORD/100.
 ELSE IF (J.EQ.68) THEN
   PRINT '("TMMIRR =",X,F8.2),")', IWORD/100.
 ELSE IF (J.EQ.69) THEN
   PRINT '("TMOTOR =",X,F8.2),")', IWORD/100.
 ELSE IF (J.EQ.70) THEN
  PRINT \int (m24VT) =", X, F8.2), ")', IWORD/100.
 ELSE IF (J.EQ.71) THEN
   PRINT '("MOTPS =",X,F8.2),")', IWORD/100.
 ELSE IF (J.EQ.72) THEN
   PRINT '("N24VR =",X,F8.2),")', IWORD/100.
 ELSE IF (J.EQ.73) THEN
   PRINT '("TEMIRR =",X,F8.2),")', IWORD/100.
 ELSE IF (J.EQ.74) THEN
   PRINT '("TCRCON =",X,F8.2),")', IWORD/100.
 ELSE IF (J.EQ.75) THEN
  STAT(1) = STRBUF ELSE IF (J.EQ.76) THEN
  STAT(2) = STRBUF
```

```
 ELSE IF (J.EQ.77) THEN
          STAT(3) = STRBUF ELSE IF (J.EQ.78) THEN
           STAT(4) = STRBUF ELSE IF (J.EQ.79) THEN
           STAT(5) = STRBUF PRINT '("STATUS =",5(X,A8),X,"(SIRS,SOBS,SLMP,SICM,SAT)")',
     + STAT
          ELSE IF (J.EQ.80) THEN
          SOLR = IAND(ISHFT(IWORD, -3*6), '3F'Z) LAMP2 = IAND(ISHFT(IWORD,-2*6), '3F'Z)
 SOBSA = IAND(ISHFT(IWORD,-1*6), '3F'Z)
 SOBSB = IAND(ISHFT(IWORD,-0*6), '3F'Z)
 PRINT '("FLAGS =",4(X,I8),10X,"(SOLR,LAMP2,SOBSA,SOBSB)")',
     + SOLR, LAMP2, SOBSA, SOBSB
           PRINT '("-----------------")'
          END IF
        END DO
      END DO
      RETURN 
      END
```

```
C-----------------------------------------------------------------------
    This Subroutine will convert 24-bit word to 32-bits
C-----------------------------------------------------------------------
      SUBROUTINE I24I32(IWORD)
     INTEGER*4 I4TEMP | 15 word data record
     CHARACTER TEMP(4) \qquad \qquad ! Temp buffer for data record
      EQUIVALENCE (TEMP,I4TEMP)
      I4TEMP = IWORD
     IW = 0DO K = 1, 4IW = ISHFT(IW, 6) \qquad \qquad ! Shift left by 6 bits
       IW = IOR(IW, IAND(ICHAR(TEMP(K)), Z'3F')) ! Remove 2 most signif bits
      END DO
     IF (ISHFT(IW, -23).EQ.1) THEN<br>IW = IW - 2**24
                                            ! Negative value
      END IF
      IWORD = IW
      RETURN
      END
C-----------------------------------------------------------------------
C This Function will return BCD to ASCII character index
C-----------------------------------------------------------------------
      FUNCTION IBCD(I)
CHARACTER BCDTBL(64)<br>C 0 1
C \begin{array}{cccccccc} 0 & 1 & 2 & 3 & 4 & 5 & 6 & 7 \end{array} DATA BCDTBL /':','A','B','C','D','E','F','G', ! 0_
 + 'H','I','J','K','L','M','N','O', ! 1_
 + 'P','Q','R','S','T','U','V','W', ! 2_
 + 'X','Y','Z','0','1','2','3','4', ! 3_
 + '5','6','7','8','9','+','-','*', ! 4_
 + '/','(',')','$','=',' ',',','.', ! 5_
 + '#','[',']','%','"','_','!','&', ! 6_
 + "'",'?','<','>','@','\','^',';'/ ! 7_
     IBCD = ICHAR(BCDTBL(I+1)) RETURN
```
END